# **Tips when using the Safe Load Program App FOR DRIVERS – ID CARD HOLDERS**

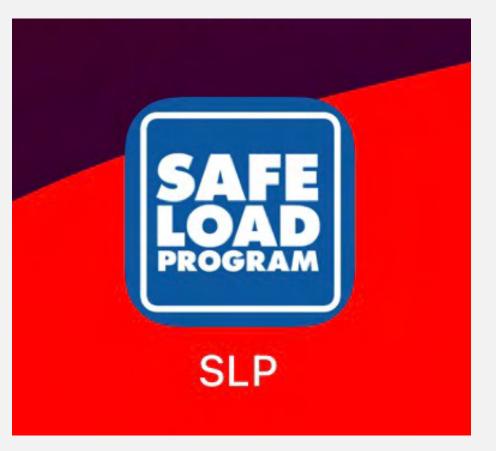

# #1 Download our App from the App Store or Google Play.

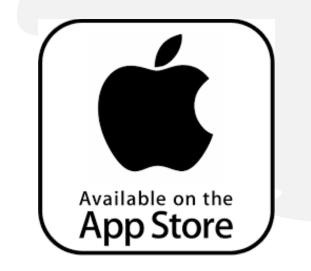

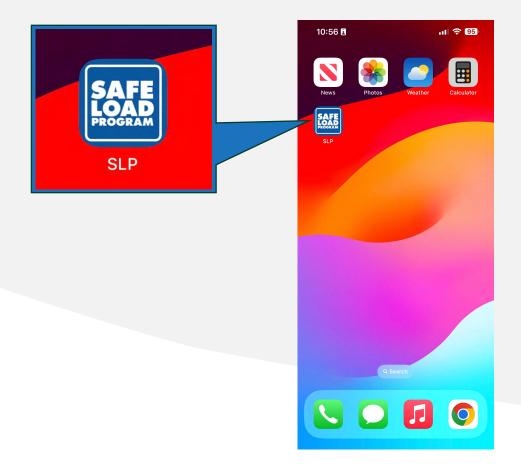

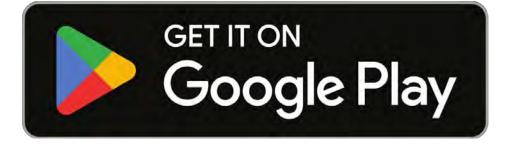

# #2 Navigate the App: SLP ID CARD HOLDER.

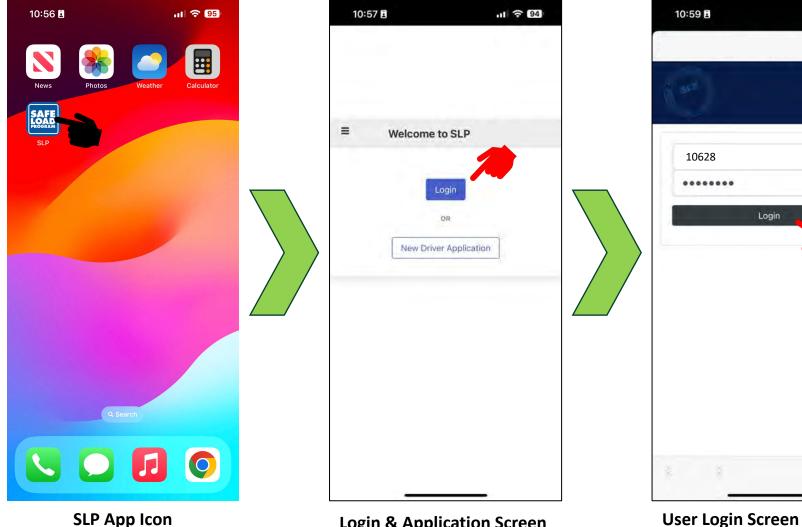

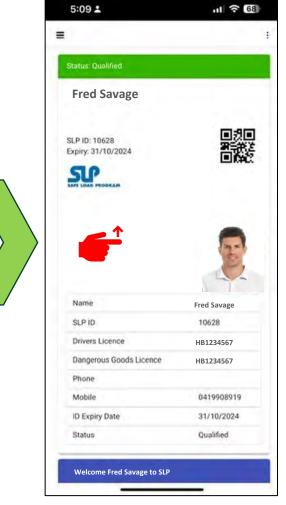

11 94

Ō

Login

From this screen you :

and Password, contact SLP.

• Enter your Username and Password

If you don't already hold a username

#### **Driver Dashboard**

From this screen you can access:

- Your Virtual ID Card
- Your Details Screen
- ADDRESS, CONTACT, LICENSES
- EDIT
- CHANGE PASSWORD
- Swipe up to view more information.

#### **SLP App Icon**

#### **Login & Application Screen**

From this screen you can:

- Login to the SLP Application Or
- Make an application to SLP as a new driver to receive Load training and be issued with an SLP ID card on completion of training.

# #3 Navigate the App: SLP ID CARD HOLDER.

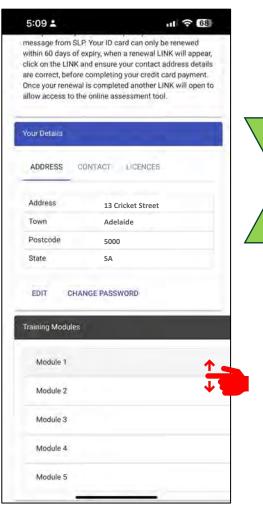

### **Driver Dashboard**

From this screen you can:

- See your details
- Edit your details
- Change your user password
- Access the Video Training Modules
- Swipe up or down to view more.

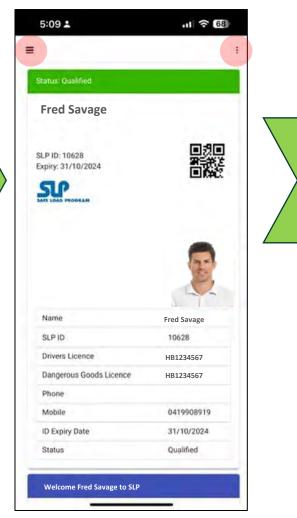

#### Driver Dashboard Contact Screen

From this screen you can:

Access to the Menu bar
Access to the vertical 3 dots

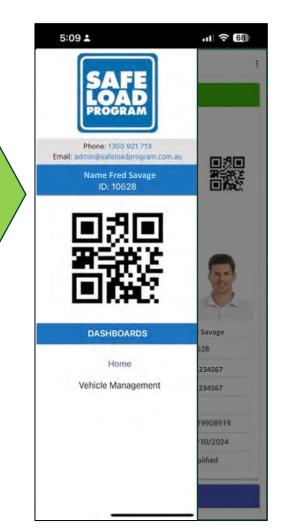

## Menu Bar 🔳

From this screen you can:

- Access Home screen
- Access Vehicle Management screen

| Status: Qualified                   | () ABOUT           |  |
|-------------------------------------|--------------------|--|
| Status: Qualified                   | O REFRE            |  |
| Fred Savage                         | I+ LOG O           |  |
| SLP ID: 10628<br>Expiry: 31/10/2024 | ■3<br>#***<br>■#** |  |
|                                     |                    |  |
| Name                                | Fred Savage        |  |
| SLP ID                              | 10628              |  |
| Drivers Licence                     | HB1234567          |  |
| Dangerous Goods Licence             | HB1234567          |  |
| Phone                               |                    |  |
| Mobile                              | 0419908919         |  |
| ID Expiry Date                      | 31/10/2024         |  |
| Status                              | Qualified          |  |
| Status                              | Qualified          |  |

#### **Vertical Three Dots**

From this screen you can access:

- ABOUT (App Version Details)
- **REFRESH** (App refresh)
- LOG OUT (exit the App)

# #4 Navigate the App: SLP ID CARD HOLDER.

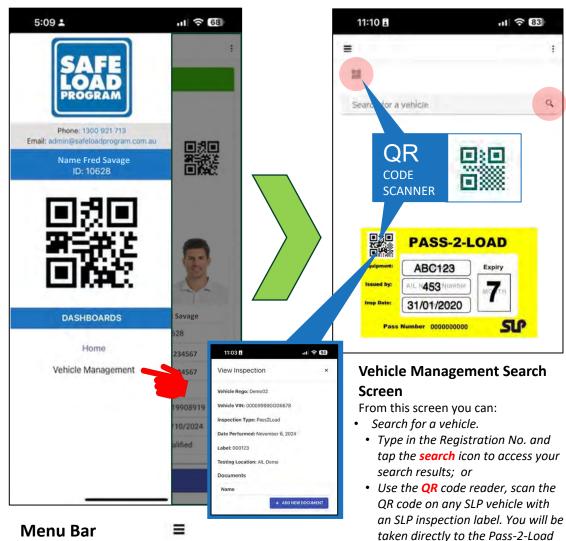

From this screen you can:

• Access Vehicle Management.

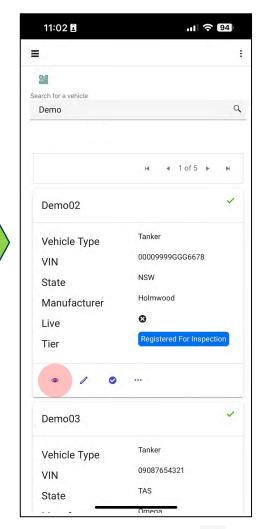

0

Vehicle Inspection Screen linked to

Or & Scan

ABC123 453 7 31/01/2020 7

the scanned label.

Q

### Search Results Screen Q

From this screen you can:

- View your search results.
- Access a vehicle action bar.

. / . .

| Summary Den           | 1002               |                                                                                                    |
|-----------------------|--------------------|----------------------------------------------------------------------------------------------------|
| UPLOAD PHOTO          | -                  | -                                                                                                    |
| -                     |                    | and the second second s |
|                       | I WE               | Part and a state of the state of the state o |
|                       | Co Co              |                                                                                                    |
|                       |                    |                                                                                                    |
| Inspections           |                    |                                                                                                    |
| V Inspections<br>Type | Approved<br>Status | Date                                                                                                    |
|                       |                    | Date<br>June 30, 2028                                                                                                    |
| Туре                  | Status             |                                                                                                    |

#### Summary Page

From this screen you can:

- Access the vehicle inspection status.
- Enter or update a photo of the vehicle.

• Tap on the summary page Icon.

# #5 Navigate the App: SLP ID CARD HOLDER.

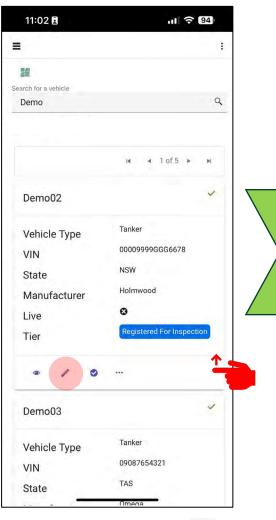

# Search Results Screen Q

From this screen you can:

- Access the vehicle action bar tap on the VEHICLE DETAILS screen.
- Swipe up to see more listed vehicles.

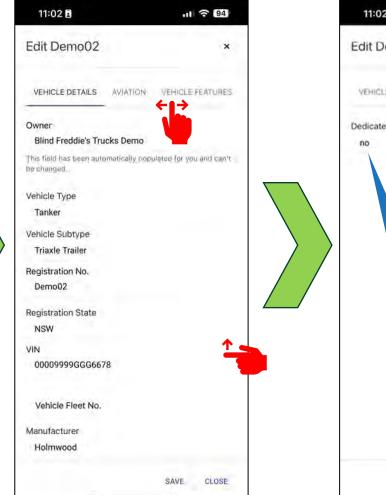

Vehicle Detail Screen 🥢

Access the vehicle information bar.

*Swipe* this bar left for more tabs.

Swipe up for more vehicle details.

View vehicle basic details

From this screen you can:

•

٠

•

11 2 94 11:02 Edit Demo02 × VEHICLE DETAILS AVIATION VEHICLE FEATLIRES **Dedicated to Aviation** Dedicated to Aviation yes Aviation Product Type Jet A1 Aviation Selector Couplings Fitted yes Weather covers/rain hats fitted to manholes yes **Outlet Pipework Sample Points Fitted** yes Cofferdams Fitted no **Baffle Sealing Rings Fitted** Ves SAVE CLOSE

# Vehicle Detail Screen

From this screen you can:

• Access the vehicle **AVIATION** status tab.

1

• More details will be displayed if the tanker is dedicated to Aviation.

| 11:03 🖬                          | ni ? 9           | 4 |
|----------------------------------|------------------|---|
| Edit Demo02                      |                  | × |
| THICLE DETAILS AVATION           | VEHICLE FEATURES |   |
| Vehicle Stability Control Fitter | a 🍋              |   |
| yes                              |                  |   |
| Is ABS or EBS fitted             |                  |   |
| EBS                              |                  |   |
| Braking System Type              |                  |   |
| Drum Brake S-Cam                 |                  |   |
| Rear Underrun Protection Fitt    | ed               |   |
| yes                              |                  |   |
| Side Underrun Protection Fitt    | ed               |   |
| yes                              |                  |   |
| High Level Brake Lighting Fitt   | ed               |   |
| yes                              |                  |   |
| High Level Turn Lighting Fitte   | d                |   |
| yes                              |                  | 1 |
| Fall Protection Fitted           |                  |   |
| None                             |                  |   |
| Reverse Alarm Fitted             |                  |   |
| yes                              |                  |   |
|                                  | SAVE CLOS        | E |
|                                  |                  |   |

#### Vehicle Detail Screen

From this screen you can:

- Access VEHICLE FEATURES tab.
- *Swipe* up for more vehicle features.

1

# #6 Navigate the App: SLP ID CARD HOLDER.

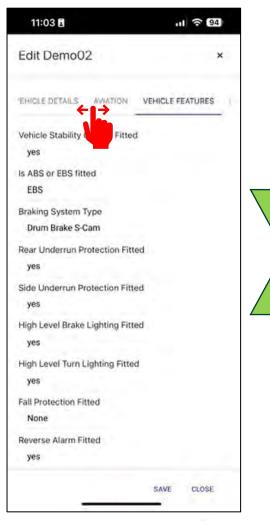

1 Vehicle Detail Screen

From this screen you can:

• *Swipe* this bar left for more tabs and swipe right to return.

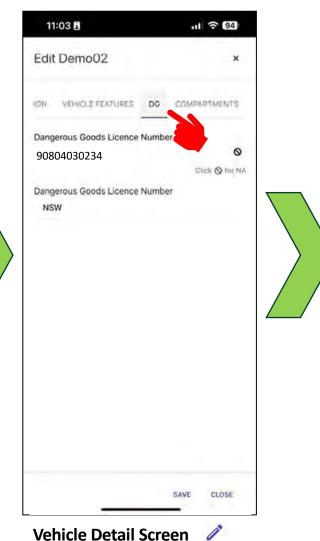

Vehicle Detail Screen

• Access the vehicle Dangerous Goods

From this screen you can:

(DG) information.

11:03 11 2 94 Edit Demo02 х ION. VEHICLE FEATURES DG COMPARTMENTS Number of Dummy Compartments 0 Hatch Fill Tubes Fitted no Hatch Dip Tubes Fitted yes Dip & fill tube securing clips or locks fitted yes Removable overfill protection probes c/w interlocks fitted no Is the tanker dedicated to one product other than aviation? no Product Max Capacity Safe Fill Number 1 8000 7600 SAVE CLOSE

#### 1 Vehicle Detail Screen

From this screen you can:

 Access the tanker COMPARMENTS information.

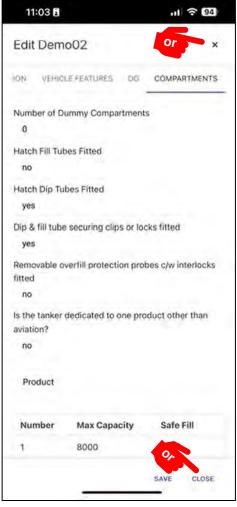

#### Vehicle Detail Screen 🧪

From this screen you can:

٠ Return to the search results screen by tapping X top right or CLOSE bottom right.

# *#7* Navigate the App: SLP ID CARD HOLDER.

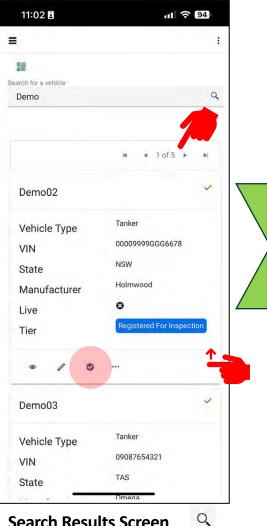

# Search Results Screen

Return to the search results screen and from this screen you can:

- Access the vehicle Inspections  $\bigcirc$ screen.
- Swipe up to see more listed vehicles or select other pages of listed vehicles.

| nspection                                     | s Demo02              |                      | ×        |
|-----------------------------------------------|-----------------------|----------------------|----------|
| 1 03326000                                    | 10, 2020              | 1.010                |          |
| ✓<br>Pass2Load                                | September<br>13, 2023 | March 31,<br>2024    | 123456   |
| ✓<br>Pass2Load                                |                       | March 31,<br>2024    | 123456   |
| <ul> <li>Hydrostatic</li> <li>Test</li> </ul> | June 30,<br>2023      | June 30,<br>2028     | <b>↓</b> |
| ✓ Hatch &<br>Vent Test                        | June 30,<br>2023      | December<br>31, 2026 |          |
| ✓<br>Pass2Load                                | June 30,<br>2023      | December<br>31, 2023 | 8765432  |
| ≁<br>Pass2b.ad                                | January 3,<br>2024    | November<br>6, 2024  | 000123   |
|                                               |                       | SÄVE                 |          |

Vehicle Inspections Screen

- From this screen you can:
- Access Inspection details by tapping on the inspection you choose.
- Swipe up or swipe down to see more listed inspections.
- *Swipe* left for more inspection information.

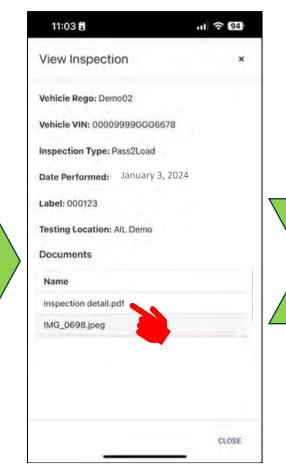

#### Vehicle Inspection Screen 🥝

From this screen you can:

- Access Inspection information.
- View documents by tapping on the document you want.

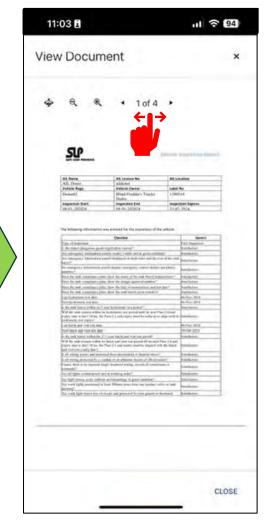

#### **View Document Screen**

From this screen you can:

- Access detailed documents.
- View all selected documents by
- tapping on the arrows
- Expand the document size.

# #8 Navigate the App: SLP ID CARD HOLDER.

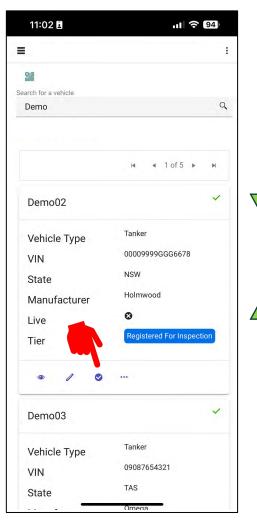

Search Results Screen Q Return to the search results screen and from this screen you can:

 Access the vehicle inspections screen.

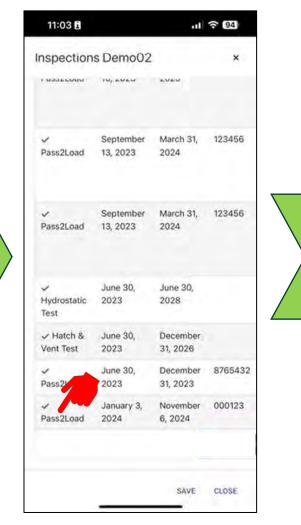

Vehicle Inspections Screen Screen 
From this screen you can:
Access Inspection details.

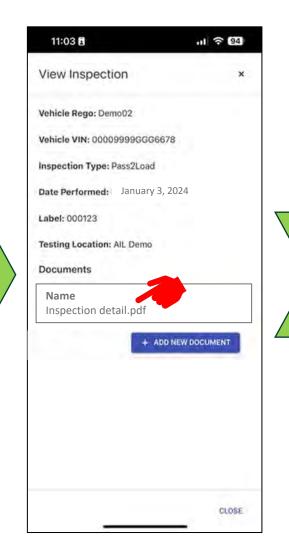

| Viev | v Docum                                                                                                    | nent                                                                                                    |                                                                                                    | 3 |
|------|----------------------------------------------------------------------------------------------------|----------------------------------------------------------------------------------------------------|----------------------------------------------------------------------------------------------------|---|
| 4    | લ લ                                                                                                    | ▲ 1 of 4                                                                                                    | ÷                                                                                                    |   |
|      | <u>SP</u>                                                                                                    |                                                                                                    | anna i serifa da                                                                                                    |   |
|      | All Nore                                                                                                    | Ad. Lineson Rev                                                                                                    | Attaction                                                                                                    | 1 |
|      | All, Donal<br>Sublide Regin                                                                                                    | shidonei<br>Valute Owner                                                                                                    | Lobal No                                                                                                    | - |
|      | Electronit()                                                                                                    | Mind Freddo's Toucka<br>Dates                                                                                                    | UNRIA                                                                                                    |   |
|      | Inspector Net                                                                                                    | 199-01-200824                                                                                                    | Ingentian byrns<br>Ingi 3124                                                                                                    | - |
|      | Marine Construction of the second second | In the location, was proved with the latent for<br>the model of the latent hand the latent for<br>the latent field and the proved in a second<br>of the latent field and the proved in the latent<br>field of the latent hand to be a second<br>field of the latent hand to be a second to be<br>and the latent hand to be a second to be<br>and the latent hand to be a second to be<br>and the latent hand to be a second to be<br>and the latent hand to be a second to be<br>and the latent hand to be a second to be<br>and the latent hand to be a second to be a<br>second to be a second to be a second to be a<br>second to be a second to be a second to be a second to be a<br>second to be a second to be a second to be a second to be a<br>second to be a second to be a second to be a second to be a<br>second to be a second to be a second to be a second to be a<br>second to be a second to be a second to be | mer frör<br>Manufakter<br>Manufakter<br>Manufakt |   |
| _    | The work talks proceeding in                                                                                                    | had Minor over Ann an province of<br>studie with provided Screen provide a S                                                                                                    | forward handstore                                                                                                    |   |

#### Vehicle Inspections Screen

- From this screen you can:
- Access Inspection information.
- Download and View documents.
- Take a photo of documents or an RTS tag and add it to the inspection.

# View Document Screen

From this screen you can:

# #9 Navigate the App: SLP ID CARD HOLDER.

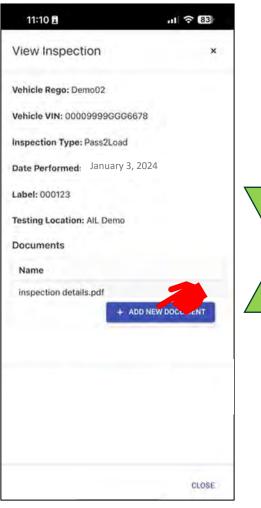

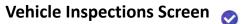

From this screen you can:

- Access detailed information.
- Download and view documents.
- ADD A NEW DOCUMENT.

| 11:10 🖪             |                    | 11 ? 83 |
|---------------------|--------------------|---------|
| View Inspectio      | on                 | ×       |
| Vehicle Rego: Dem   | 002                |         |
| Vehicle VIN: 00009  | 9999GGG6678        |         |
| Inspection Type: P  | ass2Load           |         |
| Date Performed:     | January 3, 2024    |         |
| Label: 000123       |                    |         |
| Testing Location: A | IL Demo            |         |
| Documents           |                    |         |
| Name                |                    |         |
| inspection details. | pdf                |         |
|                     | + ADD NEW D        | OCUMENT |
|                     | Photo Library      |         |
|                     | Take Photo or Vide | • 0     |
|                     | Choose File        | ۵       |
|                     |                    |         |
| EDIT INSPECTION     | DELETE INSPECTION  | ON      |
| CLOSE               |                    |         |

Vehicle Inspections Screen From this screen you can:

- Take Photo or Video of documents or an RTS tag and add it to the inspection.
- Select other media from your phone.

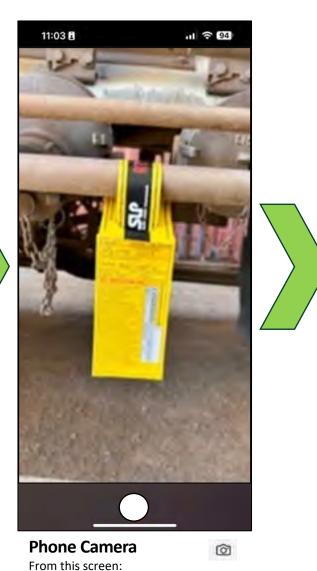

• You can take a photo or photos of

to service checks.

completed return to service tags as

proof of you completing your return

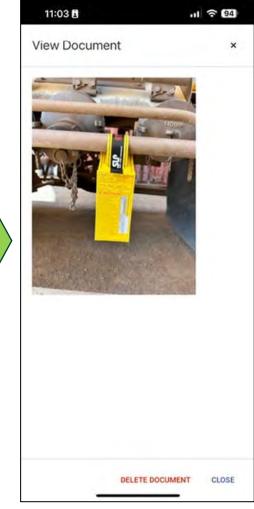

**View Document Screen** From this screen you can:  $\bigcirc$ 

• View your new photo.